## Final Review

#### Exam logistics

- Friday, August 17th
- 7-10pm
- Skilling Auditorium
- SCPD students may take the exam any time Thursday or Friday
- Email me if you need any accommodations

### Study strategies

- Read through lecture notes
	- Things should Make Sense™
- Revisit assignments
	- Know why everything works the way it does. I'll almost certainly reference your assignments or ask you to extend them
	- May be helpful to put core pieces of code on your cheat sheet
- Work through practice exams
- Work through lab questions

#### Material

- Filesystems
- Multiprocessing
	- Signals
	- Virtual memory
	- Scheduling
- Multithreading
	- Thread management
	- Synchronization
	- Design decisions
- Networking
	- IP addresses and port numbers
	- DNS
	- Understanding sockets and network connections
	- socket, bind, listen, connect syscalls
	- HTTP protocol
- Other topics
	- Nonblocking I/O
	- MapReduce
	- Guest talks

#### Material

- Filesystems
- Multiprocessing
	- Signals
	- Virtual memory
	- Scheduling
- **• Multithreading** 
	- Thread management
	- Synchronization
	- Design decisions

#### **• Networking**

- IP addresses and port numbers
- DNS
- Understanding sockets and network connections
- socket, bind, listen, connect syscalls
- HTTP protocol
- Other topics
	- Nonblocking I/O
	- MapReduce
	- Guest talks

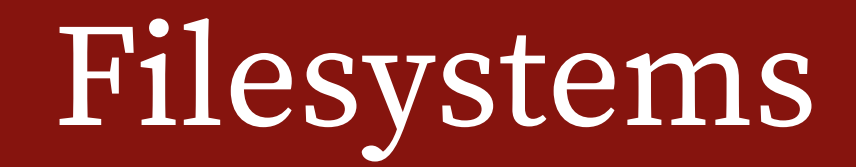

- FS design/layering: inodes, files, directories, links
- FS usage: file descriptors, file entries, nodes

#### Filesystem layout

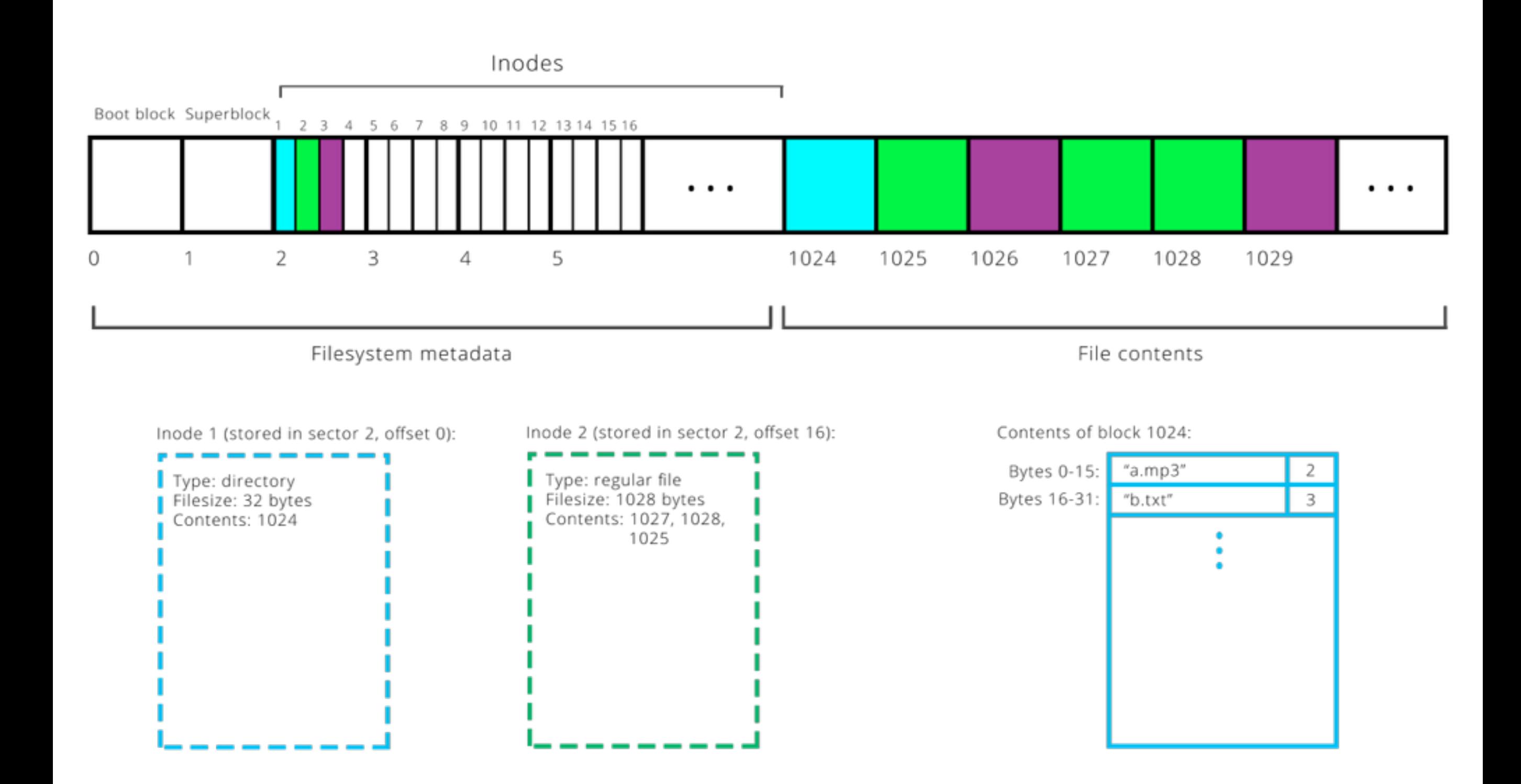

#### Directories

- Directories are just a special type of file
- Payload consists of (inode, name) pairs
- Know how the path resolution process works

#### Links

- Hard links are directory entries pointing to a file
- Soft links are special files whose payload is a path to a file

#### File descriptor/file entry/vnode tables

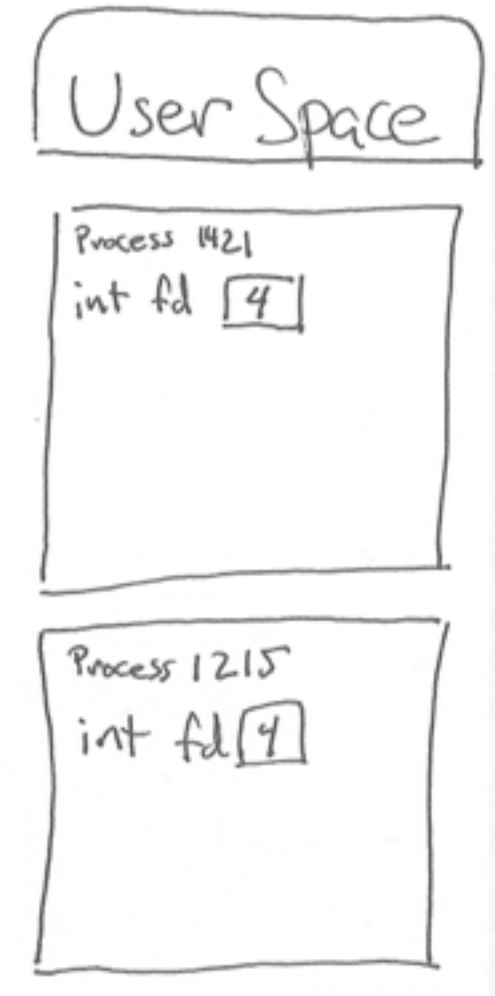

· Suppose stain of process 1421 has been redirected to come from  $foo.+xt.$ · Suppose filedex. 4

of guacess 1215 is set<br>to road from foot xt.

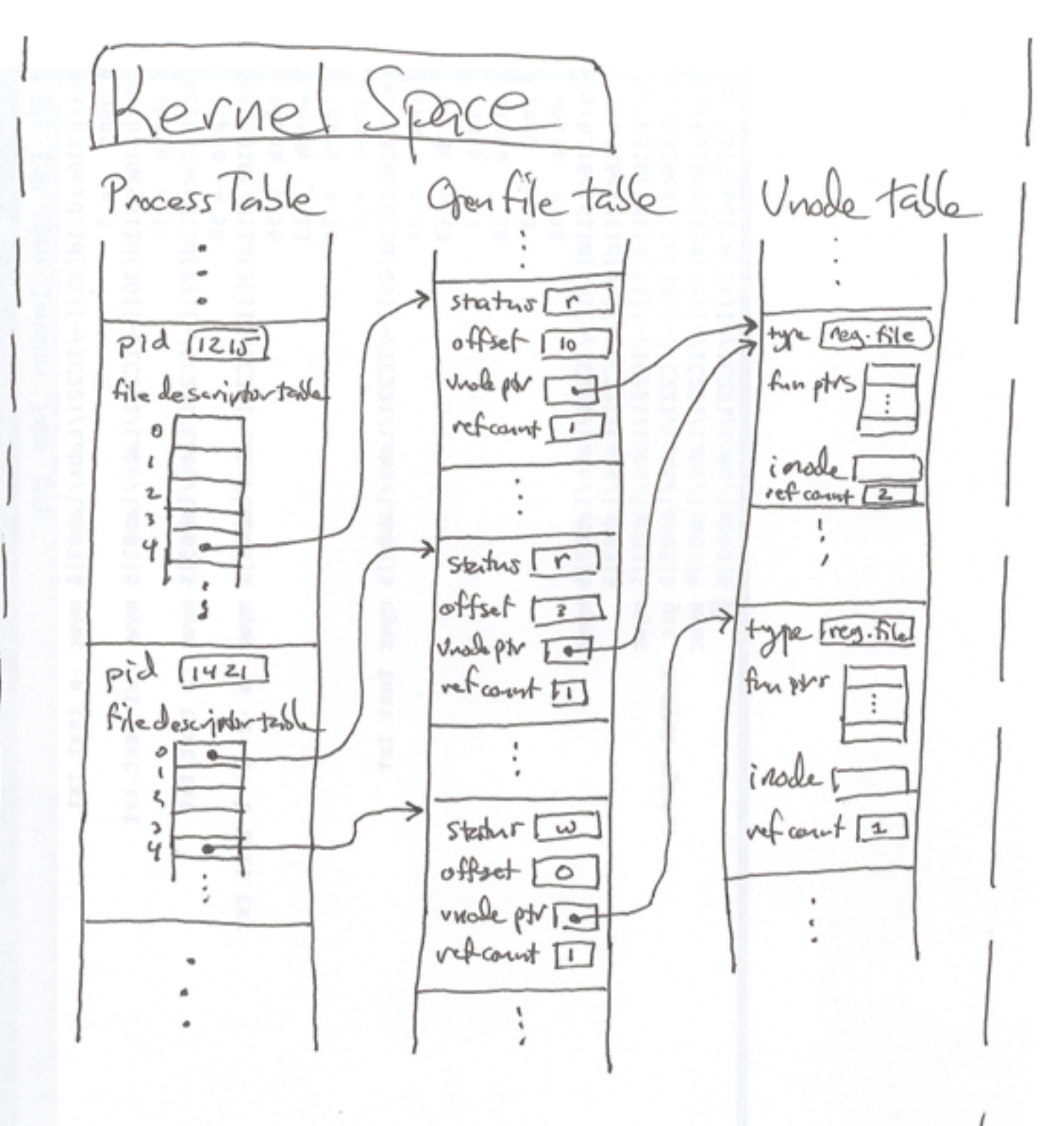

Great resource: https://www.usna.edu/Users/cs/wcbrown/courses/IC221/classes/L09/Class.html

#### File descriptor/file entry/vnode tables

- What do dup, dup2, open, close do to the tables?
- What is/isn't shared across processes?
- How do pipes work?

## More multiprocessing

Signals, handlers, waitpid, sigsuspend Scheduling

### Signals

- A form of inter-process communication
- SIGINT, SIGTSTP, SIGCONT, SIGSTOP, SIGKILL
- signal(SIGCHLD, reapChild)
- Signal handlers are per-process and exist in the code segment (they are preserved across fork but not across execvp)
- Signals are handled when the process is on the CPU
	- If a process is in the blocked set, it will be moved to the ready queue upon receipt of a signal, then (usually) moved back to the blocked set when the signal is handled
- If a SIGCHLD arrives while executing the SIGCHLD handler, delivery of the second signal will be deferred until the handler finishes handling the first signal

#### Signal-related functions

- kill, raise, sigprocmask, signal, sigsuspend
- You can use sigprocmask to defer signals
- Signal masks are preserved across fork *and* execvp
- Sigsuspend sleeps until a signal is delivered

```
• sigsuspend(&mask):
 //ATOMICALLY:
     sigset_t old;
     sigprocmask(SIG_SETMASK, &mask, &old); 
    sleep(); // wait for signal to wake us up
     sigprocmask(SIG_SETMASK, &old, NULL)
```
### Signal puzzle

}

```
static pid_t pid; 
static int counter = 0;
static void parentHandler(int unused) { 
  counter += 2;printf("counter = %d\nu", counter);} 
static void childHandler(int unused) { 
  counter += 1;printf("counter = %d\nu", counter); kill(getppid(), SIGUSR1); 
}
```
1. Can this program DEADLOCK? BONUS: How many outputs are there?

```
int main(int argc, char *argv[]) { 
   signal(SIGUSR1, parentHandler); 
  if ((pid = fork()) == 0) {
     signal(SIGUSR1, childHandler); 
     sigset_t mask; sigemptyset(&mask); 
     sigsuspend(&mask); 
     return 0; 
   } 
  sleep(1); // hmmm...
```

```
 kill(pid, SIGUSR1); 
 waitpid(pid, NULL, 0); 
counter += 3;printf("counter = %d\nu", counter); return 0;
```
### Signal puzzle

```
static pid_t pid; 
static int counter = 0;
static void parentHandler(int unused) { 
  counter += 2;printf("counter = %d\nu", counter);} 
static void childHandler(int unused) { 
  counter += 1;printf("counter = %d\nu", counter); kill(getppid(), SIGUSR1); 
} 
1. Can this program DEADLOCK?
```
BONUS: How many outputs are there?

```
int main(int argc, char *argv[]) { 
   signal(SIGUSR1, parentHandler); 
  if ((pid = fork()) == 0) {
     signal(SIGUSR1, childHandler); 
     sigset_t mask; sigemptyset(&mask); 
     sigsuspend(&mask); 
     return 0; 
   } 
  sleep(1); // hmmm...
```

```
 kill(pid, SIGUSR1); 
 waitpid(pid, NULL, 0); 
counter += 3;printf("counter = %d\nu", counter); return 0;
```
3 Outputs:

}

Output 1. - The child prints 2, and both the child and parent deadlock. Output 2. - The child prints 1, the parent prints 2, and both the child and parent deadlock. Output 3. - The child prints 1, the parent prints 2, and then the parent prints 5. Both processes exit.

## Scheduling

- Process control block: struct representing a process's state
	- PID, register values, file descriptor table, performance statistics, etc
- Running set, ready queue, blocked set
- What causes a process to move from one queue to another?

## Multithreading

Threads vs processes Synchronization: locks, semaphores, condition variables Design decisions

#### Threads vs processes

- Threads
	- Lightweight
	- Easier to synchronize and share information
	- Easier to make mistakes
- Processes
	- OS provides isolation and security
	- Harder to communicate and synchronize

#### Locks and lock guards

- Mutex motivation
	- Prevent race conditions: secure access to shared data structures
- Mutex gotchas:
	- Program can deadlock if you forget to unlock
	- Program can deadlock if you have too many locks and have circular dependencies
	- Program may run slower than necessary if you have too few locks or hold them for too long

### Locks and lock guards

- mutex m;
	- Constructs mutex in unlocked state
- $m.lock$  ( );
	- If unlocked, secures lock and proceeds
	- If locked, does not get lock and blocks
- m.unlock();
	- Should only call if you have the lock :D
	- Everyone else waiting on this lock wakes up and tries to acquire it
- lock\_guard <mutex> lg (m);
	- Same as m.lock, except will automatically unlock when it goes out of scope

#### Semaphores

- Sempahore motivation:
	- "Bucket of balls" analogy
	- Easy primitive to sleep when we need to wait for something, and wake up when it becomes available
- Semaphore gotchas:
	- Program can deadlock if you take something from the bucket and forget to put it back

#### Semaphores

- semaphore s (initial val);
	- Constructs semaphore with "initial val" balls in the bucket
	- This is *not* a maximum size of the bucket
- $s.wait()$ ;
	- If val > 0, atomically decrements val and proceeds
	- If val  $== 0$ , blocks
- s.signal ();
	- "Returns" ball to the bucket by atomically incrementing val
	- Potentially wakes up threads which have blocked on s.wait ( ) so they can try again :)

- Motivation
	- Wait for some condition to become true
	- More flexible than a semaphore

while (!predicate) { wait(); }

```
m.lock(); 
while (!predicate) { 
    m.unlock(); 
    wait(); 
    m.lock(); 
}
```
m.unlock();

#### m.lock(); while (!predicate) { // ATOMICALLY: m.unlock(); wait(); m.lock(); // END ATOMICALLY } cv.wait(m, predicate)

m.unlock();

- Condition\_variable\_any cv;
	- Condition variable constructor
- cv.wait (m, predicate);
	- Uses mutex m to safely evaluate whether predicate is true or false
	- If false, blocks until woken up
- cv.notify\_one  $()$ ; cv.notify\_all  $()$ ;
	- Wake up one, or all (depends on which one you call) threads blocked bc of cv.wait. This only wakes them up so they can re-evaluate the predicate--if the predicate is false, they'll go back to sleep!

- Motivation
	- Wait for some condition to become true
	- More flexible than a semaphore
- Gotchas
	- You need to pass a *single* lock that protects any variables in the predicate

#### Design decisions

- How many threads should you spawn?
	- It depends. CPU-heavy or not?

## Networking

IP addresses and port numbers DNS: how resolution works, gethostbyname() Understanding sockets and network connections socket, bind, listen, connect syscalls HTTP protocol

#### DNS resolution

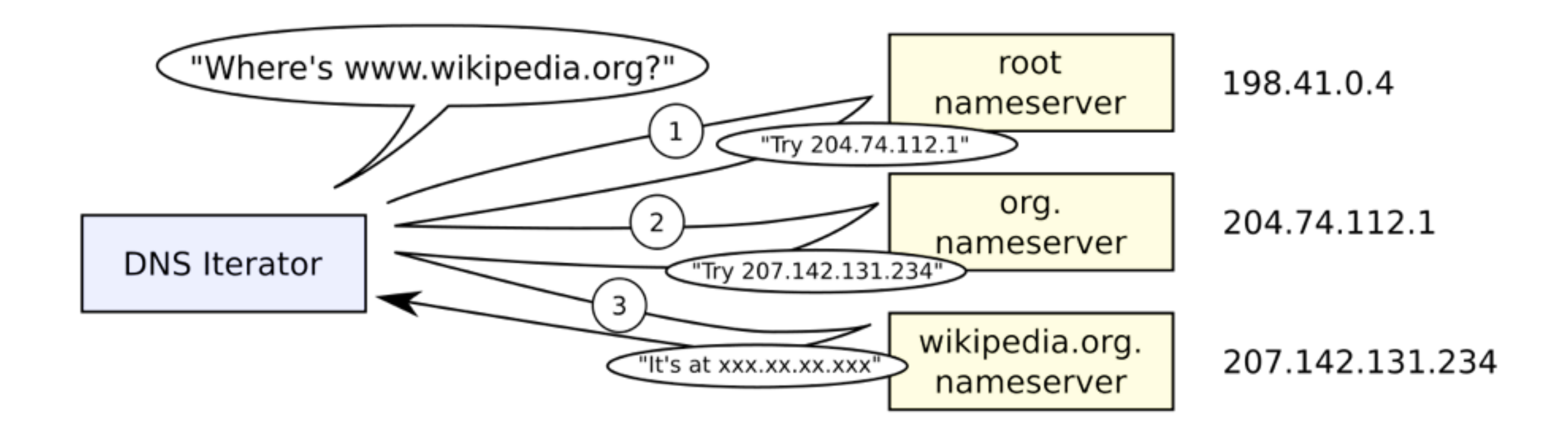

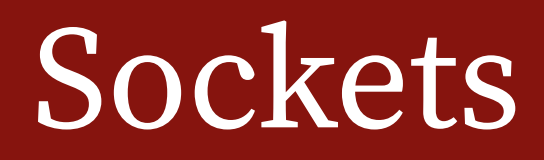

- **• Communicating between processes on a machine:** 
	- Use pipes
- **• Communicating between different machines:** 
	- We'd like to keep using the same kinds of abstractions
	- Use sockets!

#### **Sockets**

- Socket descriptors are returned by the socket() and accept() syscalls
- Nearly interchangeable with file descriptors
- Bidirectional
- Can be used to talk between processes on different machines
- Can be used to establish interprocess communication even after a process has started running

#### Working with sockets

- Since they act like file descriptors, we can use the read/ write/close syscalls
- In practice, we more often use the sockbuf and iosockstream abstractions

```
int main(int argc, char* argv[]) {
     int client = createClientSocket("myth51.stanford.edu", 
         12345); 
     sockbuf sb(client); 
     iosockstream ss(&sb); 
     string timestr; 
     getline(ss, timestr); 
    cout << timestr << endl;
     return 0;
```
int createClientSocket (const string& host, unsigned short port)

{

- }
- 

int createClientSocket (const string& host, unsigned short port) {

struct hostent \*he = gethostbyname(host.c\_str());

```
int createClientSocket (const string& host, unsigned short port) 
{ 
    struct hostent *he = gethostbyname(host.c_str());
     int client = socket(AF_INET, SOCK_STREAM, 0);
```

```
int createClientSocket (const string& host, unsigned short port) 
{ 
     struct hostent *he = gethostbyname(host.c_str());
     int client = socket(AF_INET, SOCK_STREAM, 0);
     struct sockaddr_in serverAddress; 
     memset(&serverAddress, 0, sizeof(serverAddress)); 
     serverAddress.sin_family = AF_INET; 
    serverAddress.sin_port = htons(port);
     serverAddress.sin_addr.s_addr = (struct in_addr *)he->h_addr)->s_addr;
```

```
int createClientSocket (const string& host, unsigned short port) 
{ 
    struct hostent *he = gethostbyname(host.c_str());
     int client = socket(AF_INET, SOCK_STREAM, 0);
     struct sockaddr_in serverAddress; 
     memset(&serverAddress, 0, sizeof(serverAddress)); 
     serverAddress.sin_family = AF_INET; 
    serverAddress.sin_port = htons(port);
     serverAddress.sin_addr.s_addr = (struct in_addr *)he->h_addr)->s_addr;
```
}

connect(client, (struct sockaddr \*) &serverAddress, sizeof(serverAddress));

```
int createClientSocket (const string& host, unsigned short port) 
{ 
    struct hostent *he = gethostbyname(host.c_str());
     int client = socket(AF_INET, SOCK_STREAM, 0);
     struct sockaddr_in serverAddress; 
     memset(&serverAddress, 0, sizeof(serverAddress)); 
     serverAddress.sin_family = AF_INET; 
    serverAddress.sin_port = htons(port);
     serverAddress.sin_addr.s_addr = (struct in_addr *)he->h_addr)->s_addr;
```
connect(client, (struct sockaddr \*) &serverAddress, sizeof(serverAddress));

```
 return client;
```

```
int main(int argc, char* argv[]) {
     int server = createServerSocket(12345); 
     ThreadPool pool(8); 
     while (true) { 
         int client = accept(server, NULL, NULL); 
         pool.schedule([client] { publish(client); }); 
     } 
     return 0; 
}
```
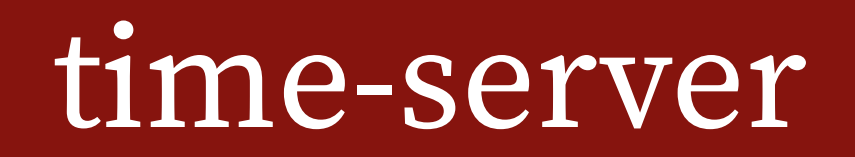

#### int createServerSocket(unsigned short port) {

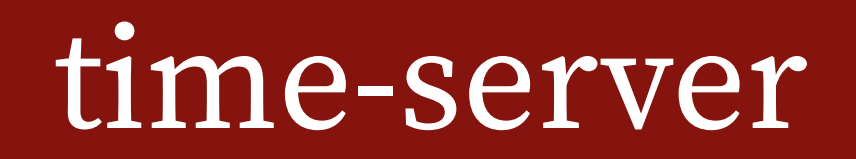

int createServerSocket(unsigned short port) { int serverSocket = socket(AF\_INET, SOCK\_STREAM, 0);

int createServerSocket(unsigned short port) { int serverSocket = socket(AF\_INET, SOCK\_STREAM, 0);

 struct sockaddr\_in serverAddress; memset(&serverAddress, 0, sizeof(serverAddress)); serverAddress.sin\_family = AF\_INET; serverAddress.sin\_addr.s\_addr = htonl(INADDR\_ANY); serverAddress.sin\_port = htons(port);

int createServerSocket(unsigned short port) { int serverSocket = socket(AF\_INET, SOCK\_STREAM, 0);

 struct sockaddr\_in serverAddress; memset(&serverAddress, 0, sizeof(serverAddress)); serverAddress.sin\_family = AF\_INET; serverAddress.sin\_addr.s\_addr = htonl(INADDR\_ANY); serverAddress.sin\_port = htons(port);

 bind(serverSocket, (struct sockaddr \*) &serverAddress, sizeof(serverAddress));

int createServerSocket(unsigned short port) { int serverSocket = socket(AF\_INET, SOCK\_STREAM, 0);

 struct sockaddr\_in serverAddress; memset(&serverAddress, 0, sizeof(serverAddress)); serverAddress.sin\_family = AF\_INET; serverAddress.sin\_addr.s\_addr = htonl(INADDR\_ANY); serverAddress.sin\_port = htons(port);

 bind(serverSocket, (struct sockaddr \*) &serverAddress, sizeof(serverAddress)); listen(serverSocket, 128);

int createServerSocket(unsigned short port) { int serverSocket = socket(AF\_INET, SOCK\_STREAM, 0);

 struct sockaddr\_in serverAddress; memset(&serverAddress, 0, sizeof(serverAddress)); serverAddress.sin\_family = AF\_INET; serverAddress.sin\_addr.s\_addr = htonl(INADDR\_ANY); serverAddress.sin\_port = htons(port);

```
 bind(serverSocket, (struct sockaddr *) &serverAddress, 
     sizeof(serverAddress)); 
 listen(serverSocket, 128); 
 return serverSocket;
```
#### Socket API calls

#### **Used by both client and server**

Socket

- Create an endpoint for communication
- Returns file descriptor that you can use to create sockbuf, iosockstream

#### **Used by client**

Connect

 $\bullet$  Initiate a connection on a socket

#### **Used by server**

Bind

 $\bullet$  Bind a name to a socket

#### Listen

• Listen for connections on a socket

#### Accept

- Waits until someone "rings up" the server
- $\bullet$  Returns the fd of the client who put in a request

#### Networking questions

- What are the similarities and differences between sockets and pipes?
- Why do we need the reentrant gethostbyname\_r?
- Which socket API calls could block?
- Why do we handle requests in separate threads?
- How many open, yet-to-be-accepted requests can one server maintain? What about open connections (after accepting)?

#### HTTP requests/responses

#### Just know what they look like

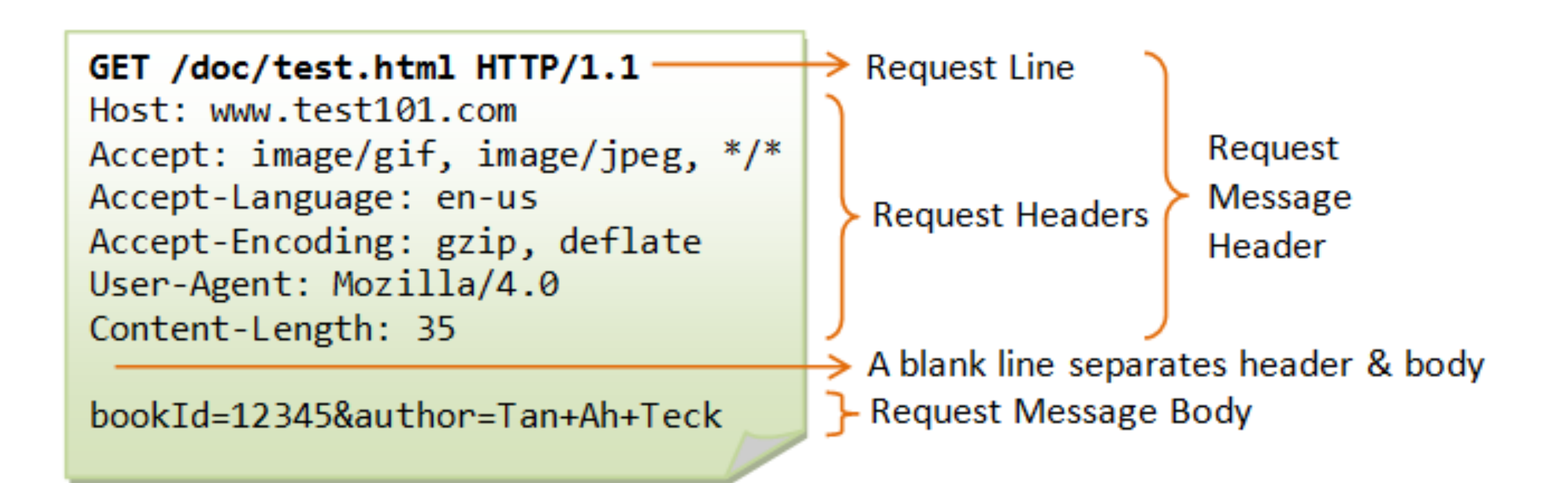

Understand at a conceptual level What's the point? What do the epoll functions do? Edge triggering vs level triggering

- We've overcome latency on blocking I/O operations by using threads
- However...
	- Threads are expensive
	- We only have a limited number of them
- Alternative: Nonblocking I/O
	- Configure file/socket descriptors as nonblocking descriptors. If we call read() or write() on them, those sys calls will return immediately instead of blocking

- Writing a nonblocking server:
	- Every time we accept() an incoming network request, configure the descriptor to be nonblocking
	- Add the descriptor to a vector
	- Loop over the vector, calling read() on each file descriptor to check whether there is any new information that has come in on each file descriptor
		- read() returns -1 with errno EAGAIN if there's no data to read right now

- Writing a nonblocking server:
	- Every time we accept() an incoming network request, configure the descriptor to be nonblocking
	- Add the descriptor to a vector
	- Loop over the vector, calling read() on each file descriptor to check whether there is any new information that has come in on each file descriptor
- Isn't this busy waiting? (Yes.)
	- Solve this problem with the epoll library
	- Similar to waitpid in some sense

- epoll\_create: creates a "watch set" of file descriptors
	- Similar to how sigset\_t is a set of signals you're waiting for
- epoll\_ctl: modifies a watch set
	- Similar to sigprocmask
- epoll\_wait: waits until there is activity on a file descriptor in the watch set
	- Similar to sigsuspend

### Nonblocking I/O questions

- Why does HTTP long polling not work well with your proxy implementation?
- How could you make it better?
- What are some disadvantages of nonblocking I/O?
- Would nonblocking I/O be a good addition for InternetArchive?

## MapReduce

Know your implementation Make sure you understand the point

# Principles of System Design

Know what each principle means (but don't memorize them) Be able to give examples of each principle

## Guest talks

Have listened to them (I won't ask anything obscure)

#### Take a deep breath! It's going to be okay. Don't forget to sleep!